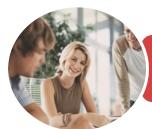

INFOCUS COURSEWARE

## BSBITU401 Design And Develop Complex Text Documents

Microsoft Word 2016

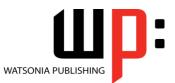

Product Code: INF1751

ISBN: 978-1-925526-79-0

| <ul> <li>✤ General</li> <li>Description</li> </ul> | This publication has been mapped to the <b>BSBITU401</b> - <b>Design And Develop Complex Text</b><br><b>Documents</b> competency. It applies to individuals who work in a range of business<br>environments and have skills which may be applied in the provision of administrative support<br>within an enterprise, or who are technical/knowledge experts responsible for producing their<br>own word processed documents.                                                                                                    |  |
|----------------------------------------------------|----------------------------------------------------------------------------------------------------|--|
| Learning<br>Outcomes                               | At the completion of this course you should be able to:  create and work effectively with themes create and use templates create and use templates create and use building blocks use table features to improve the layout and format of tables learn how to work with section breaks insert headers and footers into a document insert and work with pictures in a <i>Word</i> document work with shapes, screen shots and screen clips create and work with <i>SmartArt</i> insert and work with text boxes create and work with a table of contents create and work with a table of contents create and work with a nindex in a document create, use and delete bookmarks insert and edit footnotes and endnotes create and work with printing features understand, insert and work with fields in a document create and work with electronic forms in <i>Word</i> create and work with helectronic forms in <i>Word</i> create and work with macros work safely with your computer, consider your impact on the environment and manage files and folders efficiently |  |
| Prerequisites                                      | BSBITU401 Design And Develop Complex Text Documents assumes some knowledge of Microsoft Word 2016, as well as fundamental skills in computer operations.                                                                                                    |  |
| Topic Sheets                                       | 287 topics                                                                                                    |  |
| Methodology                                        | The InFocus series of publications have been written with one topic per page. Topic sheets either contain relevant reference information, or detailed step-by-step instructions designed                                                                                                    |  |

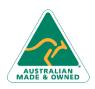

47 Greenaway Street Bulleen VIC 3105 Australia ABN 64 060 335 748 Phone: (+61) 3 9851 4000 Fax: (+61) 3 9851 4001 info@watsoniapublishing.com www.watsoniapublishing.com

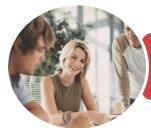

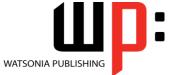

Microsoft Word 2016

INFOCUS COURSEWARE

Product Code: INF1751

ISBN: 978-1-925526-79-0

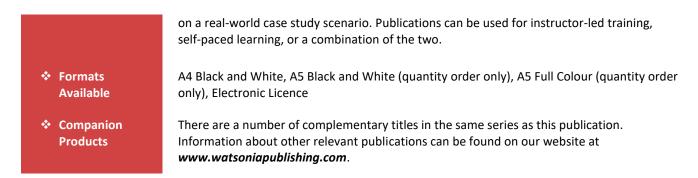

This information sheet was produced on Friday, December 22, 2017 and was accurate at the time of printing. Watsonia Publishing reserves its right to alter the content of the above courseware without notice.

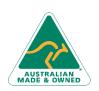

47 Greenaway Street Bulleen VIC 3105 Australia ABN 64 060 335 748 Phone: (+61) 3 9851 4000 Fax: (+61) 3 9851 4001 info@watsoniapublishing.com www.watsoniapublishing.com

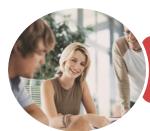

Microsoft Word 2016

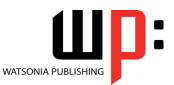

**INFOCUS COURSEWARE** 

#### Product Code: INF1751

#### ISBN: 978-1-925526-79-0

### **Contents**

#### Themes

Understanding Themes Applying a Theme Modifying Theme Colours Modifying Theme Fonts Challenge Exercise Challenge Exercise Sample

#### **Styles**

Understanding Styles Applying Paragraph Styles Applying Character Styles Creating a Quick Style Creating a Paragraph Style Creating a Character Style Challenge Exercise Challenge Exercise Sample

#### **Templates**

Understanding Templates Using a Sample Template Downloading an Online Template Creating a Template Modifying a Template Attaching a Template to a Document Copying Styles Between Templates Tips for Developing Templates Challenge Exercise Challenge Exercise Sample

#### **Building Blocks**

Understanding Building Blocks AutoText Versus Quick Parts Inserting a Building Block Creating Quick Parts Saving Building Blocks Inserting Quick Parts Editing Building Blocks Challenge Exercise Challenge Exercise Data

#### **Table Features**

Understanding Tables Creating a Table Creating a Table From Text Aligning Data in Cells Displaying Table Gridlines Inserting Formulas Into a Table Updating Formulas in a Table Sorting Table Data Merging Table Cells Splitting Table Cells Understanding Table Properties Aligning Tables Changing the Direction of Text Repeating Heading Rows Converting a Table to Text Challenge Exercise Challenge Exercise Sample

#### **Section Breaks**

Understanding Section Breaks Inserting a Next Page Section Break Inserting a Continuous Section Break Inserting an Even Page Section Break Inserting an Odd Page Section Break Challenge Exercise Challenge Exercise Sample

#### **Headers and Footers**

Understanding Headers and Footers Inserting Headers and Footers Switching Between Headers and Footers Inserting Page Numbering Inserting Date Information Inserting Document Properties Challenge Exercise Challenge Exercise Sample

#### Pictures

Understanding Pictures Understanding Online Pictures Inserting a Picture Inserting an Online Picture Selecting Pictures Positioning Pictures Applying Text Wrapping Styles Resizing a Picture Changing the Picture Cropping a Picture Challenge Exercise Challenge Exercise Sample

#### **Shapes and Screenshots**

Inserting Shapes Modifying Shapes Inserting Text Into a Shape Custom Text Wrapping

Phone: (+61) 3 9851 4000 Fax: (+61) 3 9851 4001 info@watsoniapublishing.com www.watsoniapublishing.com Finding and Selecting Shapes Using a Canvas Inserting Screen Shots Inserting a Screen Clip Challenge Exercise Challenge Exercise Sample

#### SmartArt

Understanding SmartArt Inserting a SmartArt Graphic Inserting Text Adding Shapes Below Applying a Different Layout Applying a Colour Scheme Applying a SmartArt Style Understanding WordArt Applying WordArt Positioning WordArt Challenge Exercise Challenge Exercise Sample

#### **Text Boxes**

Understanding Text Boxes Inserting a Preformatted Text Box Typing Text Into a Text Box Challenge Exercise Challenge Exercise Sample

#### Importing

Understanding Importing Importing Text Importing Excel Data Importing and Linking Excel Data Importing and Embedding Excel Data Modifying Embedded Excel Data Inserting a Hyperlink to External Data Understanding Hyperlinking Options Using Hyperlinks Challenge Exercise Challenge Exercise Sample

#### **Master Documents**

Understanding Master Documents Understanding Subdocuments Creating a Master Document Creating Subdocuments Working With Master Document Views Inserting Subdocuments Formatting a Master Document

### **Product Information**

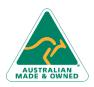

47 Greenaway Street Bulleen VIC 3105 Australia ABN 64 060 335 748

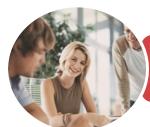

Microsoft Word 2016

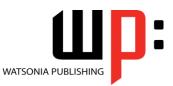

**INFOCUS COURSEWARE** 

### Product Code: INF1751

ISBN: 978-1-925526-79-0

Editing Subdocuments Merging Subdocuments Splitting Subdocuments Deleting Subdocuments Building a Table of Contents Printing a Master Document Challenge Exercise Challenge Exercise Sample

#### **Table of Contents**

Understanding Tables of Contents Inserting a Table of Contents Navigating With a Table of Contents Updating Page Numbers Updating a Table of Contents Challenge Exercise Challenge Exercise Sample

#### Indexing

Understanding Indexing Marking Index Entries Creating an AutoMark File Marking Index Entries With an AutoMark File Generating an Index Updating an Index Challenge Exercise Challenge Exercise Sample

#### **Bookmarks**

Creating Bookmarks Navigating With Bookmarks Deleting Bookmarks Challenge Exercise Challenge Exercise Sample

#### **Footnotes and Endnotes**

Understanding Footnotes and Endnotes Inserting Footnotes Inserting Endnotes Locating Footnotes and Endnotes Changing the Number Format Deleting Footnotes and Endnotes Challenge Exercise Challenge Exercise Sample

#### **Mail Merge Recipient Lists**

Understanding Recipient Lists Creating a Recipient List Customising the Columns Adding Records Deleting Records Saving a Recipient List Opening a Recipient List Editing a Recipient List Challenge Exercise Challenge Exercise Data

#### **Mail Merge Techniques**

Running a Saved Merge Excluding Recipients Filtering Recipients Sorting Recipients Selecting Another Data Source Applying an if Then Else Rule Applying a Fill in Rule Challenge Exercise Challenge Exercise Data

#### **Printing Features**

**Understanding Printing Previewing Your Document** Selecting a Printer **Understanding Printing Options** Printing Without Drawing Objects Printing Hidden Text **Printing Document Properties** Specifying What to Print **Printing Odd Pages Printing Even Pages** Printing Multiple Pages Per Sheet Scaling to Fit Paper Size **Printing Uncollated Copies Understanding Printing Problems** Saving a Document as a PDF **Challenge Exercise** Challenge Exercise Sample

#### **Fields**

Understanding Fields The Field Dialog Box Inserting a Document Information Field Setting Field Properties Showing and Hiding Field Codes Inserting Formula Fields Inserting a Date and Time Field Updating Fields Automatically When Printing Locking and Unlocking Fields Applying a Number Format Challenge Exercise Challenge Exercise Sample

Phone: (+61) 3 9851 4000 Fax: (+61) 3 9851 4001 info@watsoniapublishing.com www.watsoniapublishing.com

#### **Interactive Fields**

Understanding Interactive Fields Inserting a FILLIN Field Typing Field Codes Into a Document Activating Interactive Fields Inserting an ASK Field Using REF to Display Bookmarks Activating Fields Automatically Challenge Exercise Challenge Exercise Sample

#### **Electronic Forms**

Understanding Electronic Forms in Word Creating the Form Layout **Understanding Content Controls** Displaying the Developer Tab **Inserting Text Controls** Setting Content Control Properties Inserting the Date Picker Control Inserting Prompt Text Inserting Formulas Inserting a Combo Box Control Inserting a Drop Down List Control Protecting and Saving the Form Using an Electronic Form Editing a Protected Form **Challenge Exercise** Challenge Exercise Data

#### Macros

Understanding Macros in Word Setting Macro Security Saving a Document as Macro-Enabled Recording a Macro Running a Macro Assigning a Macro to the Toolbar Assigning a Keyboard Shortcut to a Macro Editing a Macro Creating a MacroButton Field Copying a Macro **Deleting a Macro Tips for Developing Macros Challenge Exercise** Challenge Exercise Data

#### **General Computer Operation**

Risks and Hazards in the Office Setting Up an Ergonomic Workstation

### **Product Information**

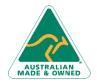

47 Greenaway Street Bulleen VIC 3105 Australia ABN 64 060 335 748

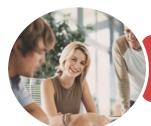

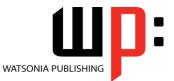

Microsoft Word 2016

INFOCUS COURSEWARE

Product Code: INF1751 ISBN: 978-1-

ISBN: 978-1-925526-26-4

Breaks and Exercises Reducing Paper Wastage Environmentally Friendly Computing Backup Procedures Challenge Exercise Challenge Exercise Workspace

#### **Getting Help**

Understanding How Help Works Using Tell Me Accessing the Help Window Navigating the Help Window Using Google to Get Help Printing a Help Topic Challenge Exercise Challenge Exercise Sample

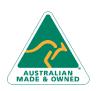

47 Greenaway Street Bulleen VIC 3105 Australia ABN 64 060 335 748 Phone: (+61) 3 9851 4000 Fax: (+61) 3 9851 4001 info@watsoniapublishing.com www.watsoniapublishing.com

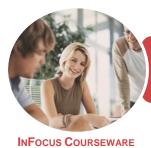

Microsoft Word 2016

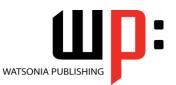

Product Code: INF1751

ISBN: 978-1-925526-26-4

### **Unit Mapping**

This unit describes the skills and knowledge required to design and develop business documents using complex technical features of word processing software.

|     | Performance Criteria                                                                                                    | Location                                                                                                    |
|-----|----------------------------------------------------------------------------------------------------|----------------------------------------------------------------------------------------------------|
| 1   | Prepare to produce word processed documents                                                                                        |                                                                                                    |
| 1.1 | Use safe work practices to ensure ergonomic, work organisation, energy and resource conservation requirements are met              | Chapter 25: General Computer Operation                                                                                                    |
| 1.2 | Identify document purpose, audience and<br>presentation requirements, and clarify with relevant<br>personnel as required           | Generally assumed throughout, Chapter 1: Themes, Chapter 2:<br>Styles, Chapter 3: Templates, Chapter 4: Building Blocks                                                                                                    |
| 1.3 | Identify organisational requirements for text-based<br>business documents to ensure consistency of style and<br>image              | Chapter 1: Themes, Chapter 2: Styles, Chapter 3: Templates,<br>Chapter 4: Building Blocks                                                                                                    |
| 1.4 | Evaluate complex technical functions of the software for its usefulness in fulfilling requirements of the task                     | Chapter 1: Themes, Chapter 2: Styles, Chapter 3: Templates,<br>Chapter 4: Building Blocks, Chapter 5: Table Features, Chapter 6:<br>Section Breaks, Chapter 7: Headers and Footers, Chapter 8:<br>Pictures, Chapter 9: Shapes and Screenshots, Chapter 10:<br>SmartArt, Chapter 12: Importing, Chapter 13: Master<br>Documents, Chapter 14: Table of Contents, Chapter 15: Indexing,<br>Chapter 16: Bookmarks, Chapter 17: Footnotes and Endnotes,<br>Chapter 18: Mail Merge Recipient Lists, Chapter 19: Mail Merge<br>Techniques, Chapter 20: Printing Features, Chapter 21: Fields,<br>Chapter 22: Interactive Fields, Chapter 23: Electronic Forms,<br>Chapter 24: Macros |
| 1.5 | Match document requirements with software<br>functions to provide efficient production of documents                                | Chapter 1: Themes, Chapter 2: Styles, Chapter 3: Templates,<br>Chapter 4: Building Blocks, Chapter 5: Table Features, Chapter 6:<br>Section Breaks, Chapter 7: Headers and Footers, Chapter 8:<br>Pictures, Chapter 9: Shapes and Screenshots, Chapter 10:<br>SmartArt, Chapter 12: Importing, Chapter 13: Master<br>Documents, Chapter 14: Table of Contents, Chapter 15: Indexing,<br>Chapter 16: Bookmarks, Chapter 17: Footnotes and Endnotes,<br>Chapter 18: Mail Merge Recipient Lists, Chapter 19: Mail Merge<br>Techniques, Chapter 20: Printing Features, Chapter 21: Fields,<br>Chapter 22: Interactive Fields, Chapter 23: Electronic Forms,<br>Chapter 24: Macros |
| 2   | Design complex documents                                                                                                    |                                                                                                    |
| 2.1 | Design document structure and layout to suit purpose,<br>audience and information requirements of the task                         | Chapter 1: Themes, Chapter 2: Styles, Chapter 3: Templates,<br>Chapter 4: Building Blocks                                                                                                    |
| 2.2 | Design document to enhance readability and<br>appearance, and to meet organisational and task<br>requirements for style and layout | Chapter 1: Themes, Chapter 2: Styles, Chapter 3: Templates,<br>Chapter 4: Building Blocks, Chapter 5: Table Features, Chapter 6:<br>Section Breaks, Chapter 8: Pictures, Chapter 9: Shapes and<br>Screenshots, Chapter 10: SmartArt                                                                                                    |

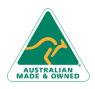

47 Greenaway Street Bulleen VIC 3105 Australia ABN 64 060 335 748 Phone: (+61) 3 9851 4000 Fax: (+61) 3 9851 4001 info@watsoniapublishing.com www.watsoniapublishing.com

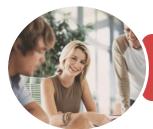

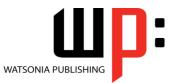

Microsoft Word 2016

INFOCUS COURSEWARE

### Product Code: INF1751

ISBN: 978-1-925526-26-4

|     | Performance Criteria                                                                                                    | Location                                                                                                    |
|-----|----------------------------------------------------------------------------------------------------|----------------------------------------------------------------------------------------------------|
| 2.3 | Use complex software functions to enable efficient<br>manipulation of information and other material, and<br>ensure consistency of design and layout | Chapter 5: Table Features, Chapter 8: Pictures, Chapter 9: Shapes<br>and Screenshots, Chapter 10: SmartArt, Chapter 12: Importing,<br>Chapter 13: Master Documents, Chapter 18: Mail Merge<br>Recipient Lists, Chapter 19: Mail Merge Techniques, Chapter 21:<br>Fields, Chapter 22: Interactive Fields, Chapter 23: Electronic<br>Forms, Chapter 24: Macros |
| 2.4 | Use manuals, user documentation and online help to overcome problems with document design and production                                             | Chapter 26: Getting Help                                                                                                    |
| 3   | Add complex tables and other data                                                                                                    |                                                                                                    |
| 3.1 | Insert a standard table into document, changing cells to meet information requirements                                                               | Chapter 5: Table Features                                                                                                    |
| 3.2 | Format rows and columns as required                                                                                                    | Chapter 5: Table Features                                                                                                    |
| 3.3 | Insert images and other data, formatting as required                                                                                                 | Chapter 8: Pictures, Chapter 9: Shapes and Screenshots, Chapter 10: SmartArt                                                                                                    |
| 4   | Produce documents                                                                                                    |                                                                                                    |
| 4.1 | Use complex operations to develop documents, and achieve required results                                                                            | Chapter 5: Table Features, Chapter 21: Fields, Chapter 22:<br>Interactive Fields, Chapter 23: Electronic Forms, Chapter 24:<br>Macros                                                                                                    |
| 4.2 | Preview, adjust and print documents in accordance with organisational and task requirements                                                          | Chapter 20: Printing Features                                                                                                    |
| 4.3 | Name and store documents in accordance with organisational requirements and exit the application without information loss/damage                     | Chapter 1: Themes, Chapter 2: Styles, Chapter 3: Templates,<br>Chapter 4: Building Blocks                                                                                                    |
| 4.4 | Prepare documents within designated time lines and organisational requirements for speed and accuracy                                                | Generally assumed throughout                                                                                                    |

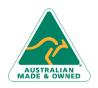

47 Greenaway Street Bulleen VIC 3105 Australia ABN 64 060 335 748 Phone: (+61) 3 9851 4000 Fax: (+61) 3 9851 4001 info@watsoniapublishing.com www.watsoniapublishing.com